# <span id="page-0-1"></span>The autobreak package<sup>\*</sup>

Takahiro Ueda

19 June 2016

#### **Abstract**

This package implements a simple mechanism of line/page breaking within the align environment of the amsmath package; new line characters are considered as possible candidates for the breaks and the package tries to put breaks at adequate places. It is suitable for computer-generated long formulae with many terms.

# **Contents**

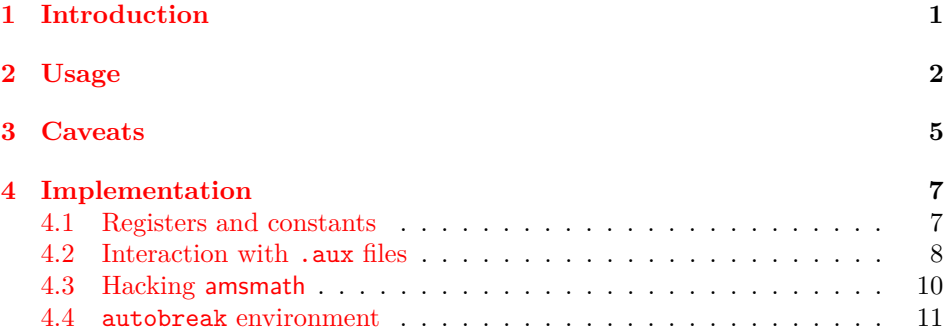

# <span id="page-0-0"></span>**1 Introduction**

Sometimes people want to put long formulae in their documents, which do not fit in a line and may span over multiple pages. The following is an equation of explicitly writing down the first 50 terms in the sum of the well-known Basel problem:

$$
\zeta(2) = 1 + \frac{1}{4} + \frac{1}{9} + \frac{1}{16} + \frac{1}{25} + \frac{1}{36} + \frac{1}{49} + \frac{1}{64} + \frac{1}{81} + \frac{1}{100} + \frac{1}{121} + \frac{1}{144} + \frac{1}{169} + \frac{1}{196} + \frac{1}{225} + \frac{1}{256} + \frac{1}{289} + \frac{1}{324} + \frac{1}{361} + \frac{1}{400} + \frac{1}{441} + \frac{1}{484} + \frac{1}{529}
$$

<sup>∗</sup>This document corresponds to autobreak v0.2, dated 2016/07/03.

$$
+\frac{1}{576}+\frac{1}{625}+\frac{1}{676}+\frac{1}{729}+\frac{1}{784}+\frac{1}{841}+\frac{1}{900}+\frac{1}{961}+\frac{1}{1024}+\frac{1}{1089}\\+\frac{1}{1156}+\frac{1}{1225}+\frac{1}{1296}+\frac{1}{1369}+\frac{1}{1444}+\frac{1}{1521}+\frac{1}{1600}+\frac{1}{1681}+\frac{1}{1764}\\+\frac{1}{1849}+\frac{1}{1936}+\frac{1}{2025}+\frac{1}{2116}+\frac{1}{2209}+\frac{1}{2304}+\frac{1}{2401}+\frac{1}{2500}+\dots \eqno(1)
$$

The above example might seem nonsense, but putting long formulae may have a meaning in some cases and become inevitable for completeness of documents, writing self-contained papers, or just to impress readers. They are typically generated as outputs of computer algebra systems, and would have the form of a sum of many terms while each term is short.

Then, the question is how to break long formulae in such a way that the expressions do not make any overfull lines for LATEX. Certainly, one can attempt to manually insert line breaks by trial and error, checking whether LATEX warns overfull lines, and this process could be automatized by external scripts at some extent. A shortcoming of such 'manual' approaches is that line breaks have to be reexamined whenever the layout of the document is changed, e.g., replacing the document class or reusing existing equations into another document with a different format.

The goal of the autobreak package is to give a reasonably simple solution for (semi-)automatic line breaking of long formulae within  $\mathbb{F} \mathbb{F} \mathbb{X}^1$  $\mathbb{F} \mathbb{F} \mathbb{X}^1$ .

### <span id="page-1-0"></span>**2 Usage**

The autobreak package is supposed to be used together with the amsmath pack- $\mathrm{age}^{23}$  $\mathrm{age}^{23}$  $\mathrm{age}^{23}$  $\mathrm{age}^{23}$ :

> \usepackage{amsmath} \usepackage{autobreak}

When your document contains long equations over multiple pages, you might want to use \allowdisplaybreaks of amsmath package:

\allowdisplaybreaks

\begin{autobreak}  $\langle long\text{-}equations \rangle$ \end{autobreak}

<span id="page-1-4"></span><span id="page-1-1"></span><sup>&</sup>lt;sup>1</sup>There is another package breqn (<https://www.ctan.org/pkg/breqn>), which adopts a more automatic fashion and is useful for more sophisticated line breaking, unless you get "Dimension too large" error for really big expressions.

<span id="page-1-3"></span><span id="page-1-2"></span><sup>2</sup><https://www.ctan.org/pkg/amsmath>.

<sup>&</sup>lt;sup>3</sup>Actually autobreak internally loads amsmath, but it is still a good practice to explicitly include all packages providing macros used in your document.

The autobreak environment is used for breaking lines in long formulae in the align environment of amsmath<sup>[4](#page-2-0)</sup>.

> $\frac{1}{125} + \frac{1}{21}$ 216

> > 1000

\begin{align} \begin{autobreak}  $\zeta$ <sub>2</sub>eta(3) = 1 + \frac{1}{8} + \frac{1}{27} + \frac{1}{64} + \frac{1}{125} + \frac{1}{216} + \frac{1}{343} + \frac{1}{512} + \frac{1}{729} + \frac{1}{1000} + \frac{1}{1331} + \frac{1}{1728} + \frac{1}{2197} + \frac{1}{2744} + \frac{1}{3375} + \frac{1}{4096} + \frac{1}{4913} + \frac{1}{5832} + \frac{1}{6859} + \frac{1}{8000} + \dots \end{autobreak} \end{align}  $\zeta(3) = 1 + \frac{1}{8} + \frac{1}{27}$  $\frac{1}{27} + \frac{1}{64}$  $\frac{1}{64} + \frac{1}{12}$  $+\frac{1}{24}$  $\frac{1}{343} + \frac{1}{51}$  $\frac{1}{512} + \frac{1}{72}$  $\frac{1}{729} + \frac{1}{100}$  $+\frac{1}{100}$  $\frac{1}{1331} + \frac{1}{172}$  $\frac{1}{1728} + \frac{1}{219}$ 2197  $+\frac{1}{25}$  $\frac{1}{2744} + \frac{1}{337}$  $\frac{1}{3375} + \frac{1}{409}$ 4096  $+\frac{1}{101}$  $\frac{1}{4913} + \frac{1}{583}$  $\frac{1}{5832} + \frac{1}{685}$ 6859  $+\frac{1}{200}$  $\frac{1}{8000} + \dots$  (2)

The magic happens from the simple fact that autobreak interprets all new line characters appearing between \begin{autobreak} and \end{autobreak} as *breakable points*, at which any line breaks can be logically inserted. To be more exact, the first non-empty block, separated from the rest by a new line character, determines the indentation of the successive lines. Then autobreak tries to fill the line with the rest of the blocks, and puts a line break when they do not fit in a line. This is clarified by the following example:

<span id="page-2-0"></span><sup>&</sup>lt;sup>4</sup>Technically, align (with **\notag** to suppress equation numbers except the last line) is the only option we can use for page-break aligned equations within amsmath because split, gathered, aligned and alginedat do not allow page breaking. dmath of breqn with \eqinterlinepenalty=0 allows page breaking, but may fail to find a reasonable tag place.

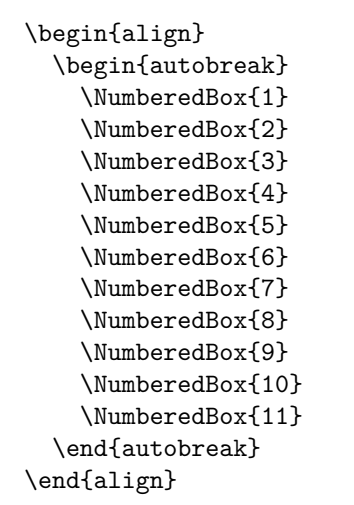

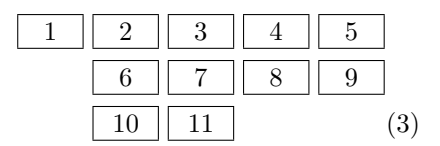

It is also possible to put more than one autobreak in one align:

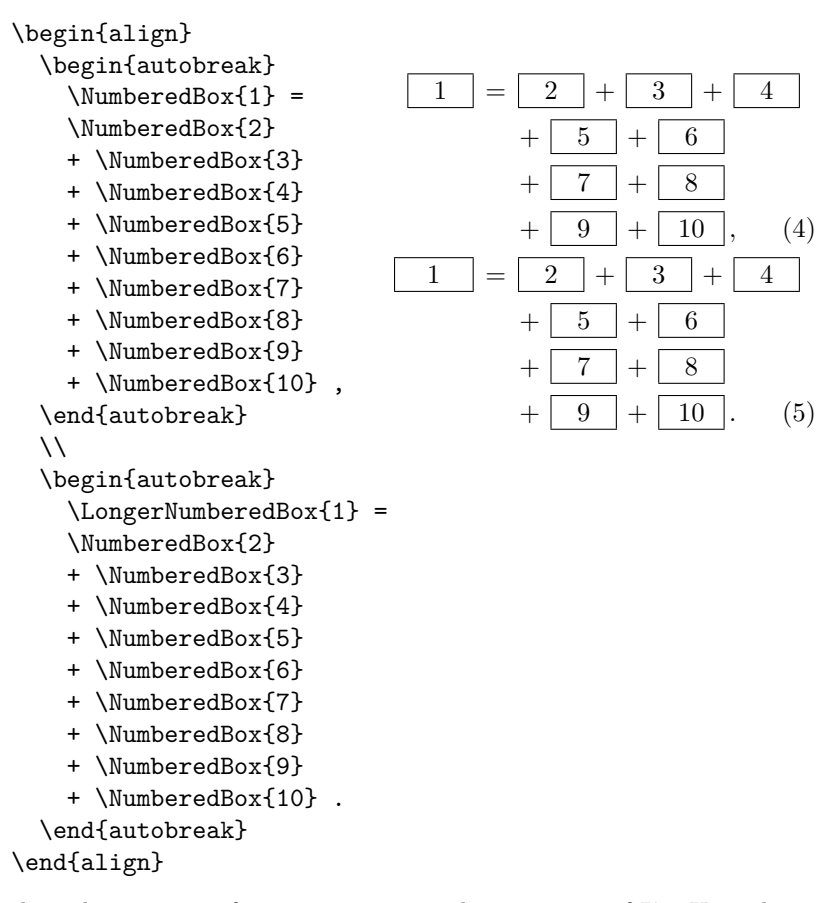

For a technical reason, it often requires more than one run of IATEX, and in such

cases one will get informed by the following warning:

Package autobreak Warning: Layout may have changed. (autobreak) Rerun to get layout correct.

In the next run, the layout of the equations will be corrected.

 $\text{Verybeforeautobreak } \{\langle tokens \rangle\}$  $\text{Veveryaftereautobreak } \langle \text{tokens} \rangle$ 

> <span id="page-4-3"></span><span id="page-4-2"></span>They specify token lists inserted before and after automatically inserted line breaks in autobreak. For example,

```
\begin{align}
   \everyafterautobreak{\times}
   \begin{autobreak}
     \cos\left(\frac{\pi x}{2}\right) =\left(1-x^2\right)
     \left(1-\frac{x^2}{9}\right)\left(1-\frac{x^2}{25}\right)
     \left(1-\frac{x^2}{49}\right)\left(1-\frac{x^2}{81}\right)
     \left(1-\frac{x^2}{121}\right)
     \left(1-\frac{x^2}{169}\right)
     \left(1-\frac{x^2}{225}\right)\left(1-\frac{x^2}{289}\right)
     \left(1-\frac{x^2}{361}\right)\left(1-\frac{x^2}{441}\right)
     \dots
   \end{autobreak}
\end{align}
  \cos\left(\frac{\pi x}{2}\right)= (1-x^2)\left(1-\frac{x^2}{2}\right)\left(1-\frac{x^2}{25}\right)\left(1-\frac{x^2}{49}\right)\left(1-\frac{x^2}{81}\right)\times \left(1-\frac{x^2}{121}\right)\left(1-\frac{x^2}{169}\right)\left(1-\frac{x^2}{225}\right)\left(1-\frac{x^2}{289}\right)\times\left(1-\frac{x^2}{361}\right)\left(1-\frac{x^2}{441}\right)
```
### <span id="page-4-0"></span>**3 Caveats**

Because autobreak tries to insert line breaks at any of new line characters, you must not make any new lines at which the line cannot be broken<sup>[5](#page-4-1)</sup>. For example

*. . .* (6)

<span id="page-4-1"></span> $5$ You may put " $\%$ " at the end of the line to avoid a new line.

```
\begin{align}
  \begin{autobreak}
    x =% A problematic line break.
    \frac{1}
    {2} .
  \end{autobreak}
\end{align}
```
gives an error in the typesetting:

```
! Missing } inserted.
<inserted text>
                }
l.8 \end{align}
```
Putting '\\' or ' $\&$ ' inside autobreak, which tries to insert these special stuffs automatically, also causes typesetting errors.

The autobreak environment uses \linewidth as the maximum width that expressions in its body can occupy. There is no way for autobreak to know how much other formulae consume the space outside it. Therefore it fails to determine the adequate maximum width when there are expressions outside autobreak and then LATEX gives overfull line warnings:

```
\begin{align}
  \text{some stuff outside autobreak}
  \begin{autobreak}
    \text{LHS} =
    ...
  \end{autobreak} . % Even just a "." can be problematic.
\end{align}
% May give overfull line warnings
```
One may want to separate long formulae from the main document file to other files and include them via  $\in{\{file\}}$ , for example,

```
\begin{align}
  \begin{autobreak}
    \input{longeqn.inc} % It works!
  \end{autobreak}
\end{align}
\begin{align}
  \begin{autobreak}
    lhs =
    \input{longrhs.inc} % It also works!
    .
  \end{autobreak}
\end{align}
```
The current version of autobreak supports these cases: the file content of \input{ $\langle file \rangle$ } is expanded before recognizing the lines, with the help of the catch-file package<sup>[6](#page-6-2)</sup>, when it appears at the beginning of each line. But it does not support  $\in$   $\{\n f\|e\}$  in the middle of the lines:

```
\begin{align}
  \begin{autobreak}
   x + \input{longexpr.inc} % Sorry, it does not work.
  \end{autobreak}
\end{align}
```
The difficulty comes from the fact that it needs to be expanded before autobreak scans lines. By the same reason, autobreak fails to detect new lines defined inside macros<sup>[7](#page-6-3)</sup>:

```
\newcommand{\foo}{
 a
 + b
  + c+ d
}
\begin{align}
  \begin{autobreak}
    \foo + \foo + \foo + \foo % No new lines can be detected.
  \end{autobreak}
\end{align}
```
# <span id="page-6-0"></span>**4 Implementation**

```
1 \langle*package\rangle
```

```
2 \NeedsTeXFormat{LaTeX2e}
```

```
3 \ProvidesPackage{autobreak}%
```

```
4 [2016/07/03 v0.2 simple line breaking of long formulae]
```
#### <span id="page-6-1"></span>**4.1 Registers and constants**

<span id="page-6-5"></span>\everybeforeautobreak The list of tokens that gets inserted before every line break generated by autobreak.

<span id="page-6-7"></span>5 \newtoks\everybeforeautobreak

<span id="page-6-4"></span>\everyafterautobreak The list of tokens that gets inserted after every line break generated by autobreak. 6 \newtoks\everyafterautobreak

<span id="page-6-8"></span><span id="page-6-3"></span><span id="page-6-2"></span> $^6$ <https://www.ctan.org/pkg/catchfile>.

<sup>7</sup>Actually, when the definition of \foo is parsed, the new line characters inside it are usually lost.

<span id="page-7-27"></span><span id="page-7-26"></span><span id="page-7-21"></span><span id="page-7-20"></span><span id="page-7-9"></span><span id="page-7-8"></span><span id="page-7-5"></span><span id="page-7-4"></span><span id="page-7-3"></span><span id="page-7-1"></span>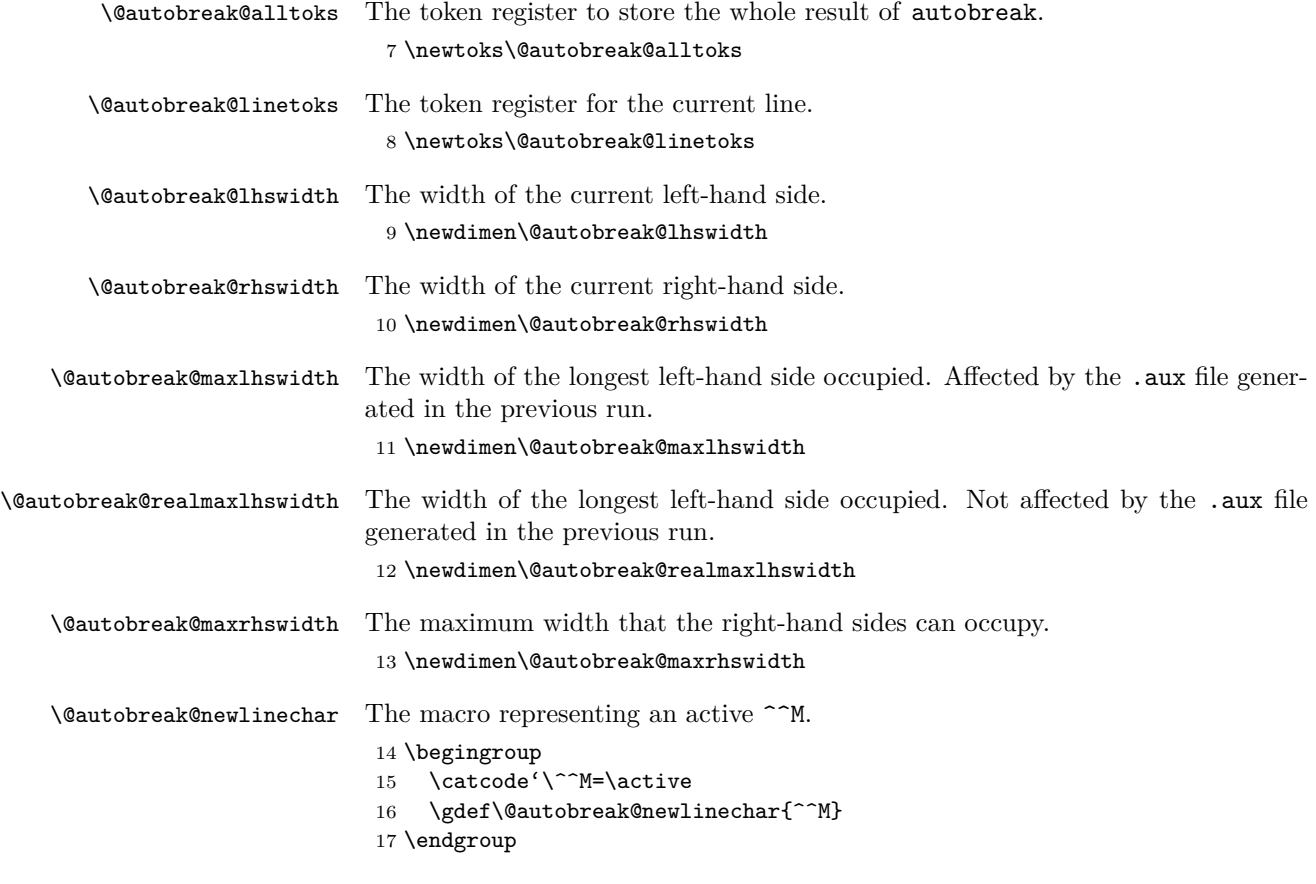

### <span id="page-7-24"></span><span id="page-7-23"></span><span id="page-7-22"></span><span id="page-7-15"></span><span id="page-7-14"></span><span id="page-7-12"></span><span id="page-7-10"></span><span id="page-7-7"></span><span id="page-7-6"></span><span id="page-7-0"></span>**4.2 Interaction with .aux files**

When there are two or more autobreak in one align, each autobreak has to know the maximum width of the left-hand side of the all autobreak in the same align. Instead of violating 'causality' (e.g., how LATEX parses a file from the beginning to the end), we use .aux file to store the maximum left-hand side width, which provides the correct value in the next run.

<span id="page-7-16"></span>\if@autobreak@invalidlayout The switch to be turned on when an invalid layout is detected.

```
18 \newif\if@autobreak@invalidlayout
19 \@autobreak@invalidlayoutfalse
```
Show a warning if the user needs to rerun.

<span id="page-7-11"></span>20 \AtEndDocument{%

- <span id="page-7-17"></span>21 \if@autobreak@invalidlayout
- <span id="page-7-18"></span>22 \if@filesw
- <span id="page-7-28"></span>23 \PackageWarningNoLine{autobreak}{Layout may have changed.
- <span id="page-7-19"></span>24 \MessageBreak Rerun to get layout correct}%
- <span id="page-7-13"></span> $25$  \else

<span id="page-8-29"></span><span id="page-8-28"></span><span id="page-8-27"></span><span id="page-8-26"></span><span id="page-8-25"></span><span id="page-8-24"></span><span id="page-8-23"></span><span id="page-8-22"></span><span id="page-8-21"></span><span id="page-8-20"></span><span id="page-8-19"></span><span id="page-8-18"></span><span id="page-8-17"></span><span id="page-8-16"></span><span id="page-8-15"></span><span id="page-8-14"></span><span id="page-8-13"></span><span id="page-8-12"></span><span id="page-8-11"></span><span id="page-8-10"></span><span id="page-8-9"></span><span id="page-8-8"></span><span id="page-8-7"></span><span id="page-8-6"></span><span id="page-8-5"></span><span id="page-8-4"></span><span id="page-8-3"></span><span id="page-8-2"></span><span id="page-8-1"></span><span id="page-8-0"></span>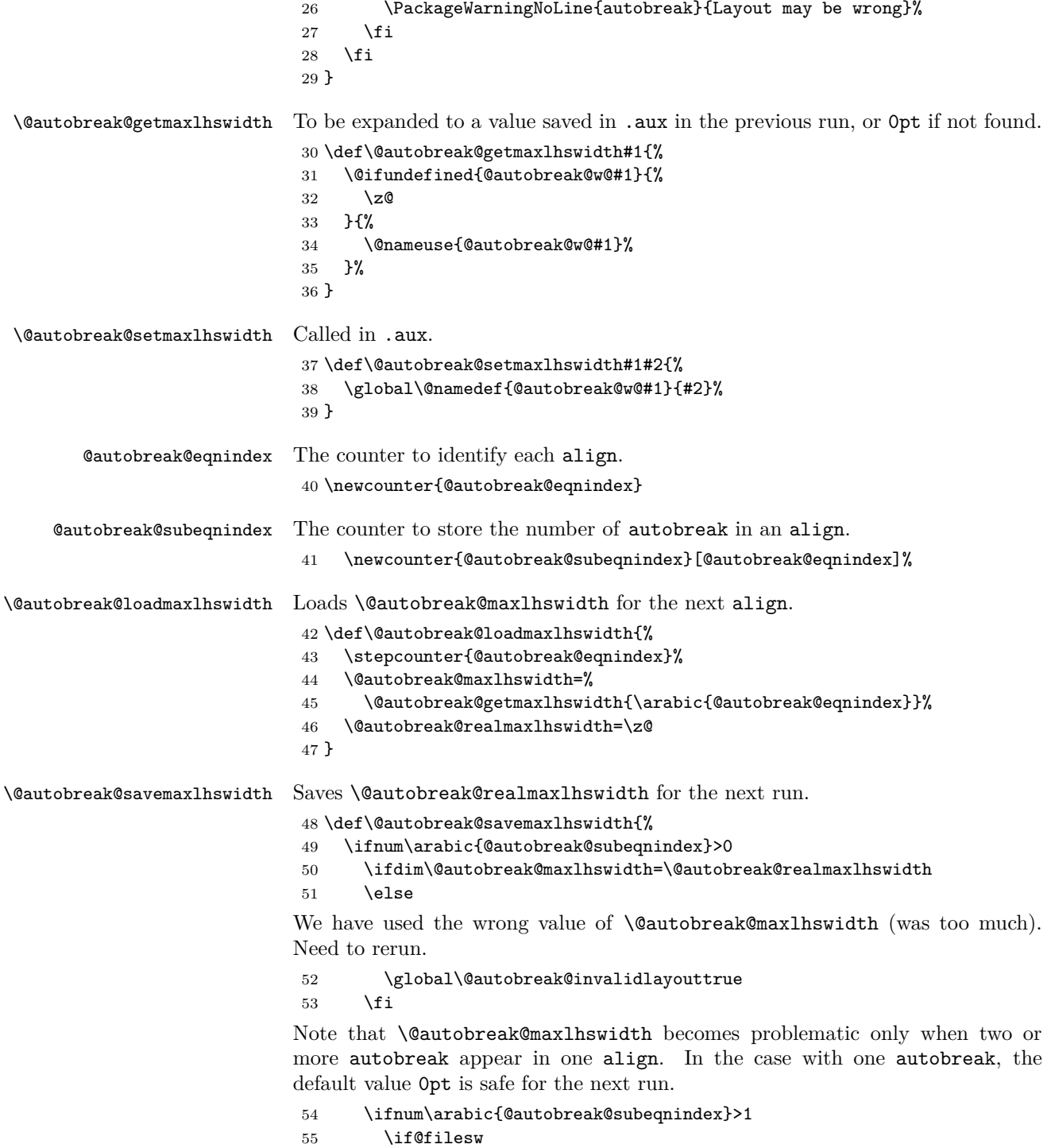

We should provide **\@autobreak@setmaxlhswidth** in .aux.

<span id="page-9-34"></span><span id="page-9-14"></span><span id="page-9-13"></span><span id="page-9-8"></span><span id="page-9-7"></span><span id="page-9-6"></span><span id="page-9-1"></span>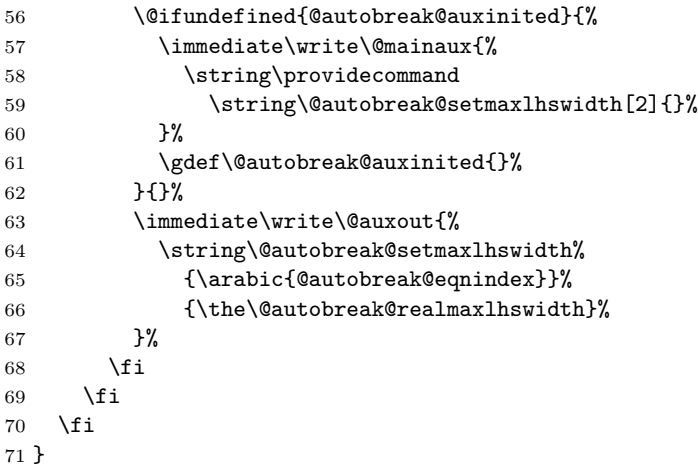

# <span id="page-9-35"></span><span id="page-9-33"></span><span id="page-9-32"></span><span id="page-9-30"></span><span id="page-9-29"></span><span id="page-9-28"></span><span id="page-9-27"></span><span id="page-9-26"></span><span id="page-9-25"></span><span id="page-9-24"></span><span id="page-9-23"></span><span id="page-9-22"></span><span id="page-9-20"></span><span id="page-9-19"></span><span id="page-9-18"></span><span id="page-9-17"></span><span id="page-9-16"></span><span id="page-9-15"></span><span id="page-9-12"></span><span id="page-9-11"></span><span id="page-9-10"></span><span id="page-9-9"></span><span id="page-9-5"></span><span id="page-9-4"></span><span id="page-9-3"></span><span id="page-9-0"></span>**4.3 Hacking amsmath**

<span id="page-9-31"></span><span id="page-9-21"></span><span id="page-9-2"></span>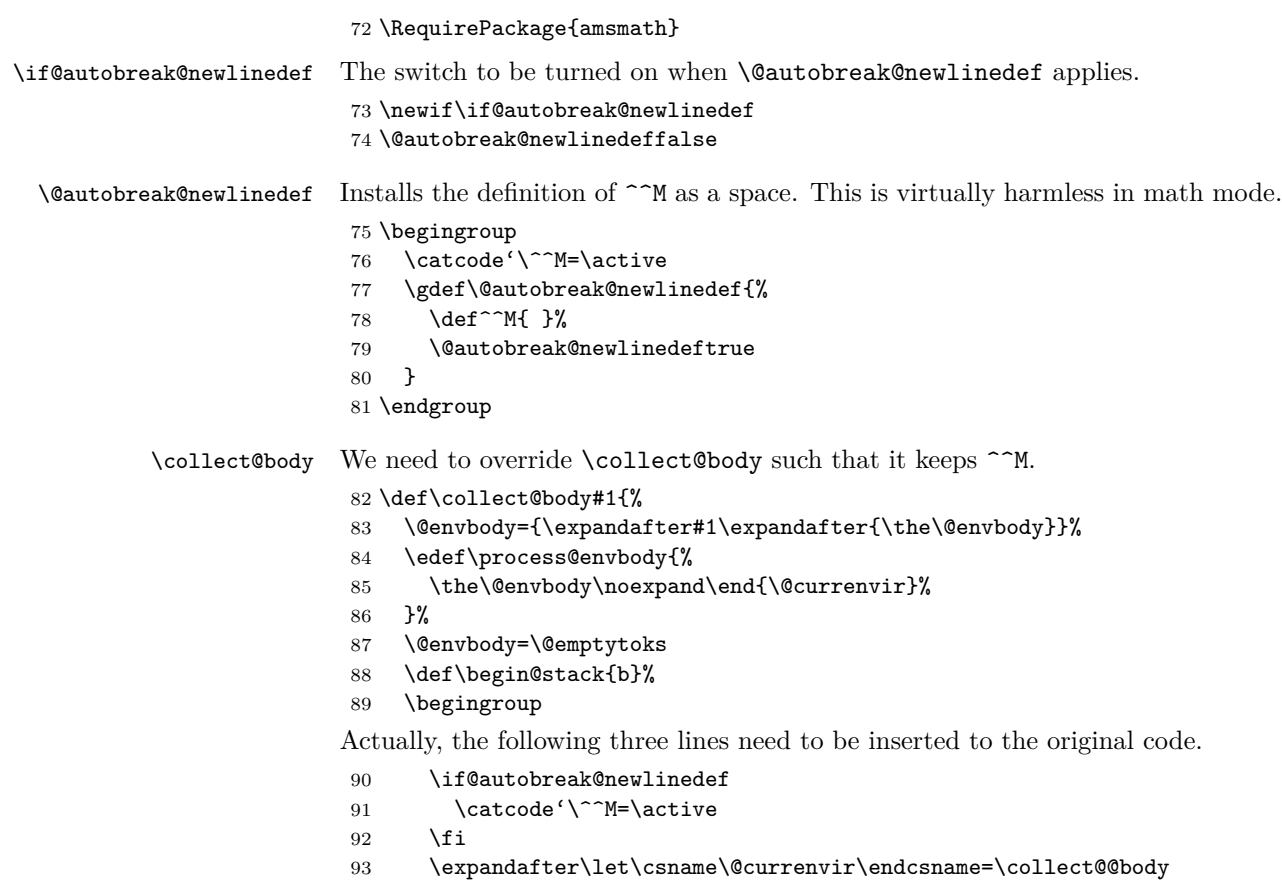

- <span id="page-10-19"></span>\edef\process@envbody{%
- <span id="page-10-13"></span>\expandafter\noexpand\csname\@currenvir\endcsname
- }%

```
97 \process@envbody
```

```
98 }
```
align Hack align of amsmath.

```
99 \let\@autobreak@oldstart@align=\start@align
100 \def\start@align{%
101 \@autobreak@loadmaxlhswidth
102 \@autobreak@newlinedef
103 \@autobreak@oldstart@align
104 }
105 \let\@autobreak@oldendalign=\endalign
106 \def\endalign{%
107 \@autobreak@savemaxlhswidth
108 \@autobreak@oldendalign
109 }
```
### <span id="page-10-17"></span><span id="page-10-15"></span><span id="page-10-11"></span><span id="page-10-8"></span><span id="page-10-0"></span>**4.4 autobreak environment**

```
autobreak Checks if we are in align (and \@autobreak@newlinedef is applied), increments
           the counter and collects its body via \collect@body.
```

```
110 \newenvironment{autobreak}{%
111 \if@autobreak@newlinedef
112 \else
113 \PackageError{autobreak}{%
114 autobreak is not allowed here
115 }{%
116 Use autobreak inside align.
117 }%
118 \fi
119 \stepcounter{@autobreak@subeqnindex}%
120 \collect@body\@autobreak
121 }{}
```
<span id="page-10-27"></span><span id="page-10-22"></span><span id="page-10-2"></span><span id="page-10-1"></span>\@autobreak Called from \collect@body. The parameter #1 is the whole body. It takes also #2 and #3, which are always \end and autobreak, to remove them from the successive tokens.

<span id="page-10-18"></span>\def\@autobreak#1#2#3{%

First, close the group of autobreak.

<span id="page-10-21"></span>\end{autobreak}%

Then parse the given body of the environment and construct lines to be passed to align.

```
124 \@autobreak@init
```

```
125 \def\@tempa{\expandafter\@autobreak@scanline
```

```
126 \@autobreak@newlinechar#1}%
```

```
127 \expandafter\@tempa\@autobreak@newlinechar\@autobreak@end
                     128 }
    \@autobreak@init Initialization.
                     129 \def\@autobreak@init{%
                     130 \@autobreak@alltoks={}%
                     131 \@autobreak@linetoks={}%
                     132 \@autobreak@lhswidth=\z@
                     133 }
     \@autobreak@end Finalization. It generates the whole lines in one go.
                     134 \def\@autobreak@end{%
                     135 \expandafter\@autobreak@addtoks\expandafter\@autobreak@alltoks
                     136 \expandafter{\the\@autobreak@linetoks}%
                     137 \the\@autobreak@alltoks
                     138 }
\@autobreak@scanline Takes a line from the input stream. Here a line ends with ^^M.
                     139 \begingroup
                     140 \catcode'\^^M=\active
                     141 \gdef\@autobreak@scanline#1^^M{\@autobreak@scanline@{#1}}
                     142 \endgroup
                     If the next token is a punctuation, then we merge it into the current line. (Oth-
                     erwise it can make a line only with a period, for example).
                     143 \def\@autobreak@scanline@#1{%
                     144 \@autobreak@ifnextpunct{%
                     145 \@autobreak@scanline@gobble{#1}%
                     146 }{%
                     147 \@autobreak@scanline@@{#1}%
                     148 }%
                     149 }
                     A helper macro of \@ifnextpunct{\langle i f - y e s \rangle}{\langle i f - n o \rangle}.
                     150 \def\@autobreak@ifnextpunct#1#2{%
                     151 \@ifnextchar.{%
                     152 #1%
                     153 }{%
                     154 \@ifnextchar, {%
                     155 #1%
                     156 }{%
                     157 \@ifnextchar; {%
                     158 #1%
                     159 }{%
                     160 \@ifnextchar:{%
                     161 #1%
                     162 }{%
                     163 #2%
                     164 }%
                     165 }%
```
 }% }% }

Merge punctuations as possible (usually there is only one period in a line, though).

```
169 \def\@autobreak@scanline@gobble#1#2{%
170 \@autobreak@ifnextpunct{%
171 \@autobreak@scanline@gobble{#1#2}%
172 }{%
173 \@autobreak@scanline@@{#1#2}%
174 }%
175 }
```
<span id="page-12-3"></span>Pass the current line to **\@autobreak@processline**. Then, repeat scanning lines until \@autobreak@end appears as the next token.

```
176 \def\@autobreak@scanline@@#1{%
177 \@autobreak@processline{#1}%
178 \@ifnextchar\@autobreak@end{}{%
179 \@autobreak@scanline@@@
180 }%
181 }
```
One may expect  $\infty$  input $\{file\}$  in autobreak is expanded by the file content and autobreak treats new lines in it correctly. But it needs more work. Because handling of **\input** in the middle of the lines is rather involved, for now we support only \input at the beginning of each line (which is what sane people usually do). This can be done via the catchfile package.

```
182 \IfFileExists{catchfile.sty}{
```

```
183 \RequirePackage{catchfile}
184 \def\@autobreak@scanline@@@{%
185 \@ifnextchar\input{%
186 \@autobreak@scanline@input
187 }{%
188 \@autobreak@scanline
189 }%
190 }
191 }{
192 \def\@autobreak@scanline@@@{%
193 \@ifnextchar\input{%
194 \PackageWarning{autobreak}{%
195 Cannot handle new lines in a file via \protect\input,
196 \MessageBreak which requires the catchfile package
197 }%
198 }%
199 \@autobreak@scanline
200 }
201 }
The argument #1 is \input and #2 is the file name.
202 \def\@autobreak@scanline@input#1#2{%
203 \CatchFileDef\@tempa{#2}{\catcode'\^^M=\active}%
```
<span id="page-13-22"></span><span id="page-13-0"></span>\expandafter\@autobreak@scanline\@tempa

}

<span id="page-13-20"></span>\@autobreak@processline Each line from \autobreak@scanline should be regarded as a 'block' in the equation. The first block (typically the left-hand side  $+$  '=') determines the indentation for the successive lines. From the second block, try to append the block to the end of the line and insert a line break if it does not fit in a line. Note that we measure the widths of the blocks with putting {} around alignment tabs.

```
206 \def\@autobreak@processline#1{%
207 \ifdim\@autobreak@lhswidth=\z@
```
For the first block. The rest of the width for the right-hand sides is determined from \linewidth and \@autobreak@maxlhswidth.

```
208 \@autobreak@settowidth\@autobreak@lhswidth{#1{}}%
209 \ifdim\@autobreak@lhswidth>\z@
210 \ifdim\@autobreak@lhswidth>\@autobreak@maxlhswidth
211 \ifdim\@autobreak@maxlhswidth>\z@
```
<span id="page-13-30"></span><span id="page-13-29"></span><span id="page-13-28"></span><span id="page-13-27"></span><span id="page-13-26"></span><span id="page-13-18"></span><span id="page-13-17"></span><span id="page-13-16"></span><span id="page-13-12"></span><span id="page-13-11"></span><span id="page-13-10"></span><span id="page-13-5"></span><span id="page-13-4"></span>The previous one used the wrong value of \@autobreak@maxlhswidth (was too short). Need to rerun.

```
212 \global\@autobreak@invalidlayouttrue
                   213 \setminusfi
                   214 \global\@autobreak@maxlhswidth=\@autobreak@lhswidth
                   215 \fi
                   216 \ifdim\@autobreak@lhswidth>\@autobreak@realmaxlhswidth
                   217 \global\@autobreak@realmaxlhswidth=\@autobreak@lhswidth
                   218 \fi
                   219 \@autobreak@maxrhswidth=\linewidth
                   220 \qquad \qquad \Deltaadvance\@autobreak@maxrhswidth by -\@autobreak@maxlhswidth
                   221 \@autobreak@alltoks={#1{}&}%
                   222 \fi
                   223 \else
                   For the rest of the blocks.
                   224 \@autobreak@settowidth\@autobreak@rhswidth
                   225 {{}\the\@autobreak@linetoks#1\the\everybeforeautobreak}%
                   226 \ifdim\@autobreak@rhswidth>\@autobreak@maxrhswidth
                   Adding the next block gives an overfull line. Need a line break.
                   227 \edef\@tempa{\the\@autobreak@linetoks\the\everybeforeautobreak}%
                   228 \expandafter\@autobreak@addtoks\expandafter\@autobreak@alltoks
                   229 \expandafter{\@tempa\notag\\&}%
                   230 \@autobreak@linetoks=\everyafterautobreak
                   231 \fi
                   232 \@autobreak@addtoks\@autobreak@linetoks{#1}%
                   233 \fi
                   234 }
\@autobreak@addtoks Appends #2 to the token register #1.
```
<span id="page-13-32"></span><span id="page-13-31"></span><span id="page-13-25"></span><span id="page-13-23"></span><span id="page-13-21"></span><span id="page-13-19"></span><span id="page-13-15"></span><span id="page-13-14"></span><span id="page-13-13"></span><span id="page-13-3"></span><span id="page-13-2"></span><span id="page-13-1"></span>\def\@autobreak@addtoks#1#2{%

```
236 #1=\expandafter{\the#1#2}%
237 }
```
<span id="page-14-0"></span>\@autobreak@settowidth Same as \settowidth but in math mode. We assume \displaystyle. (Anyway align issues \displaystyle at the beginning of every cell.)

```
238 \def\@autobreak@settowidth#1#2{%
239 \settowidth#1{$\displaystyle#2$}%
240 }
```
241  $\langle$ /package $\rangle$ 

# **Change History**

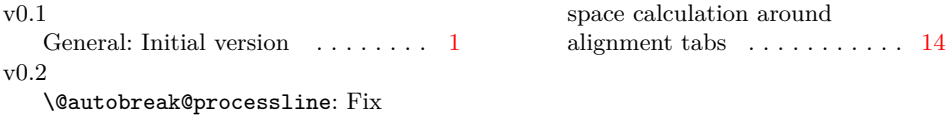

# **Index**

Numbers written in italic refer to the page where the corresponding entry is described; numbers underlined refer to the code line of the definition; numbers in roman refer to the code lines where the entry is used.

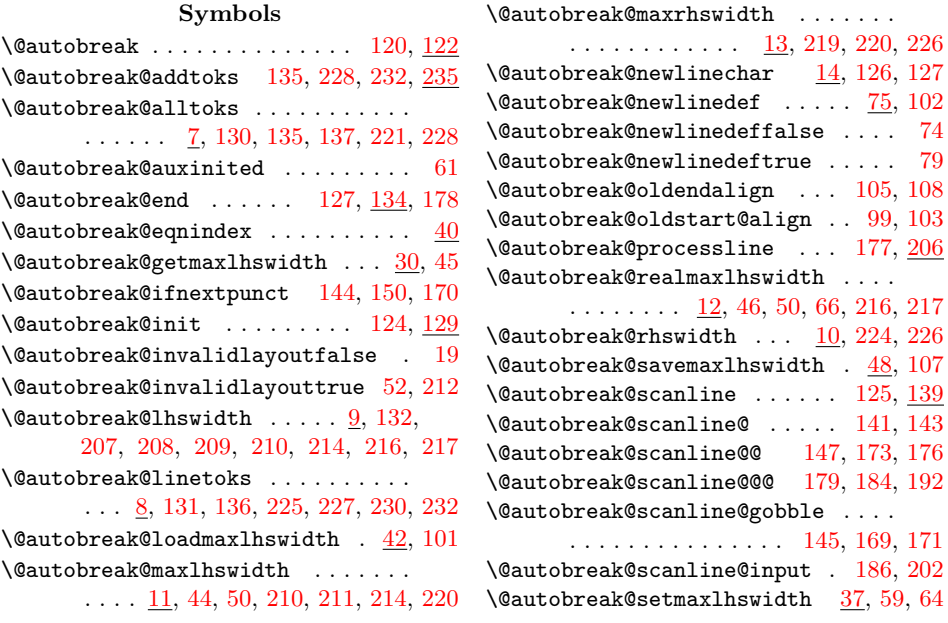

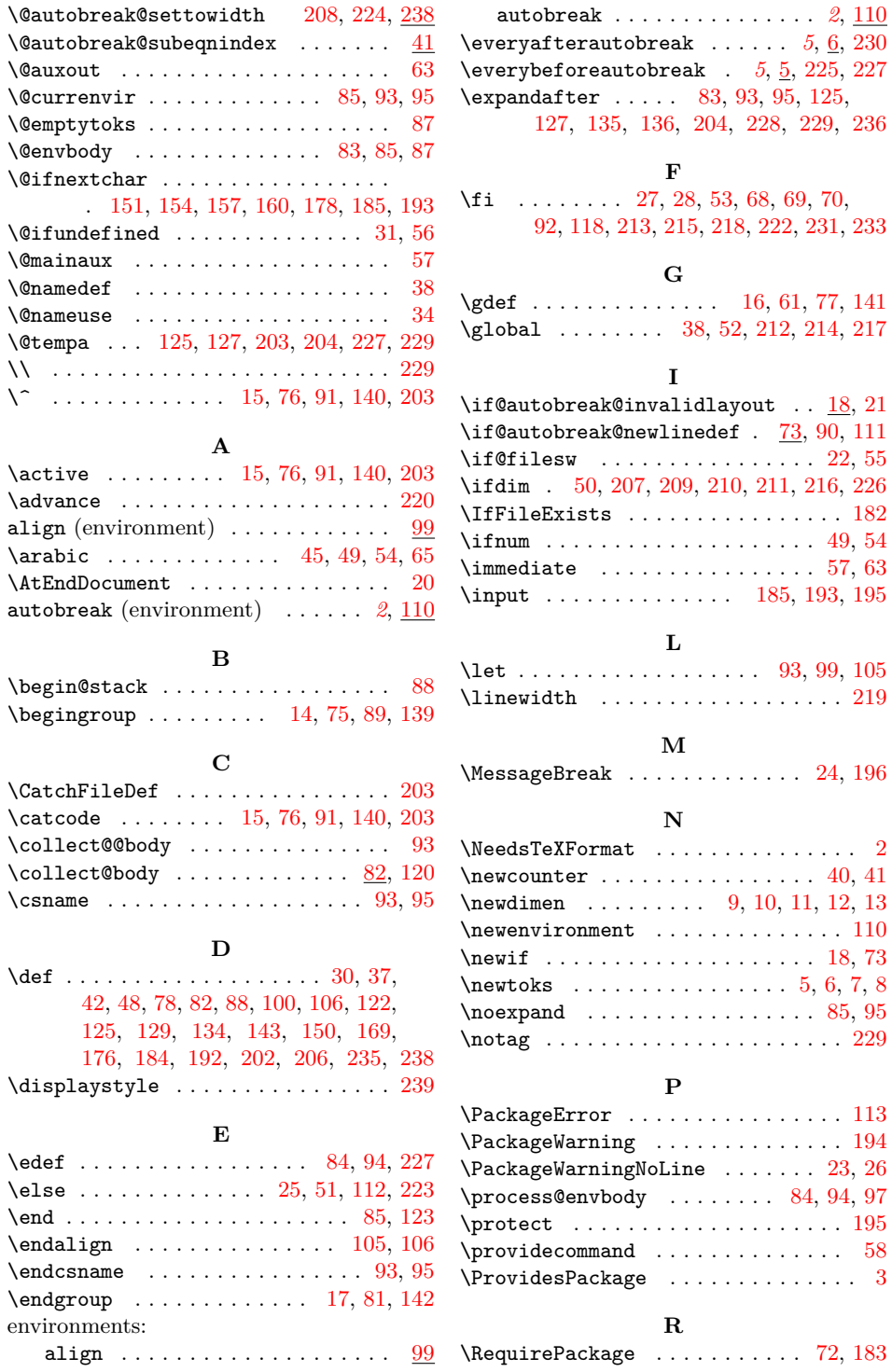

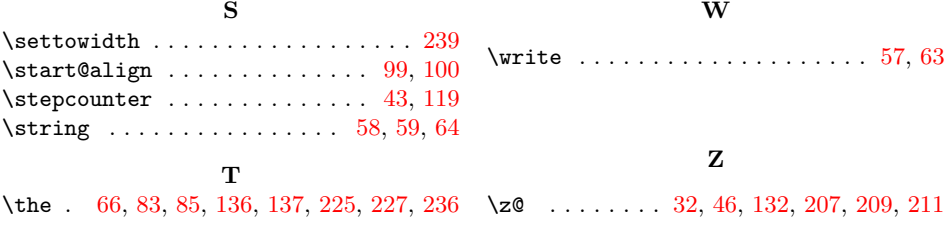